## Padova 2008

## Oratorio di San Rocço, via Santa Lucia 12 novembre - 7 dicembre 2008

*ettore greco*

Orario 9.30-12.30/15.30-19.00, lunedì chiuso. Ingresso libero infocultura@comune.padova.it - http://padovacultura.padovanet.it

> Comune di Padova Assessorato alle Politiche Culturali e Spettacolo

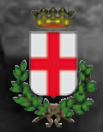